## **Aula 21 – 5 Estudo Dirigido – Matrizes**

## Exemplos usando funções

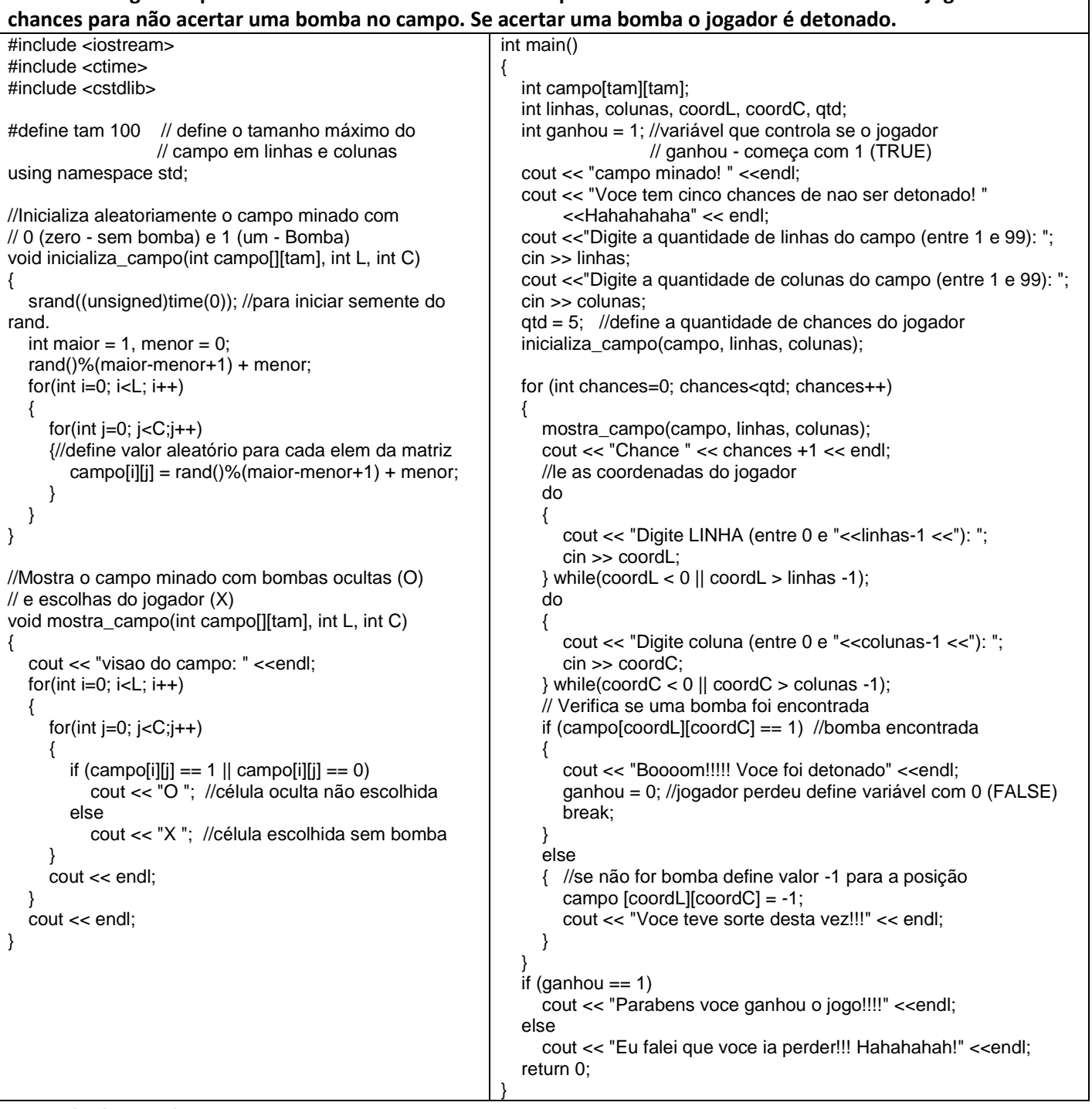

**Problema: Jogo Campo Minado. Definir o tamanho do campo de combate em linhas e colunas. O jogador tem 5** 

## **Atividade avaliativa**

Desenvolva os programas em C++ abaixo. A atividade deve ser realizada em duplas que devem apresentar até o final da aula os programas funcionando para o professor. Se a dupla não conseguir realizar o trabalho em sala deverá enviar um e-mail para **ronaldo.co@ufu.br** com o nome dos integrantes da dupla e o código fonte desenvolvido (este procedimento terá desconto de 50 % do valor da avaliação).

**1 <sup>a</sup> Questão** – Faça um programa que leia um vetor VET de N posições e crie uma matriz MAT NxN onde a linha 0 da matriz é igual ao vetor, os elementos da linha 1 da matriz são iguais aos elemento da linha 0 vezes 2, os elementos da linha 2 da matriz são iguais aos elementos da linha 1 vezes 3, ...., os elementos da linha N-1 são iguais aos elementos da linha N-2 vezes N. Exemplo: N = 4  $Vet = 1 2 3 4$  Mat = 1 2 3 4  $\rightarrow$  vezes 1

2 4 6 8  $\rightarrow$  vezes 2 6 12 18 24  $\rightarrow$  vezes 3 24 48 72 96  $\rightarrow$  vezes 4

**2 <sup>a</sup> Questão** – Faça um programa que leia uma matriz NOTAS de 4 notas de N alunos (matriz Nx4). Após ler as notas o programa deve calcular e criar um vetor MEDIA das N notas medias de cada aluno e apresentar qual foi a menor nota média e a maior nota média da turma.